### **KARTA MODUŁU / KARTA PRZEDMIOTU**

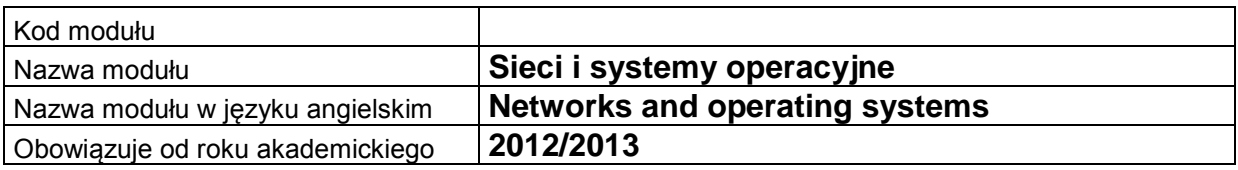

## **A. USYTUOWANIE MODUŁU W SYSTEMIE STUDIÓW**

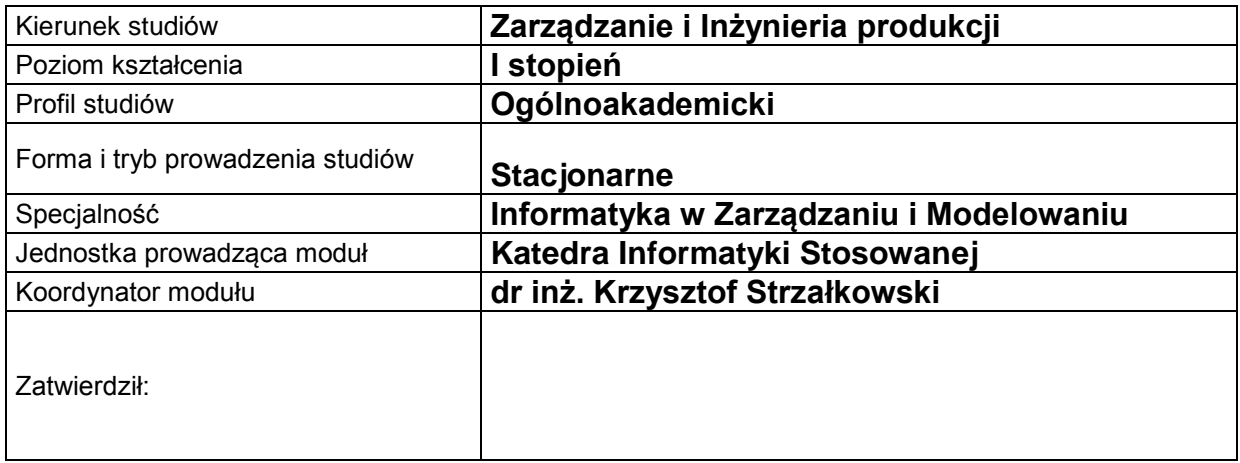

### **B. OGÓLNA CHARAKTERYSTYKA PRZEDMIOTU**

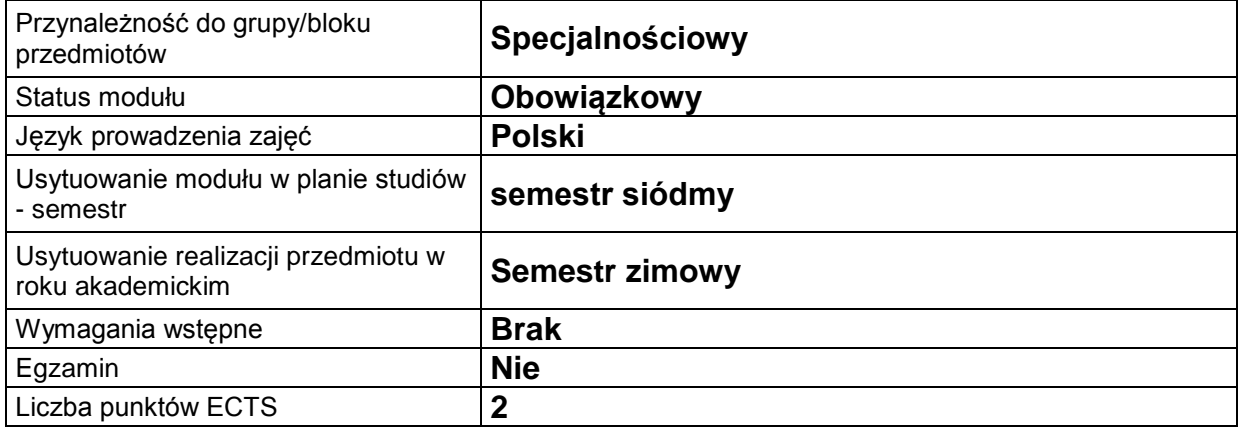

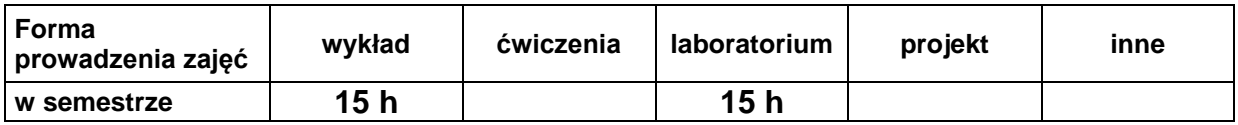

### **C. EFEKTY KSZTAŁCENIA I METODY SPRAWDZANIA EFEKTÓW KSZTAŁCENIA**

```
Cel 
modułu
         Nabycie wiedzy w zakresie użytkowania systemu operacyjnego Zapoznanie się z 
         możliwościami i obsługą systemu operacyjnego Linux w zakresie zarządzania plikami i 
         procesami użytkownika. Nabycie umiejętności pisania prostych skryptów administracyjnych. 
         (3-4 linijki)
```
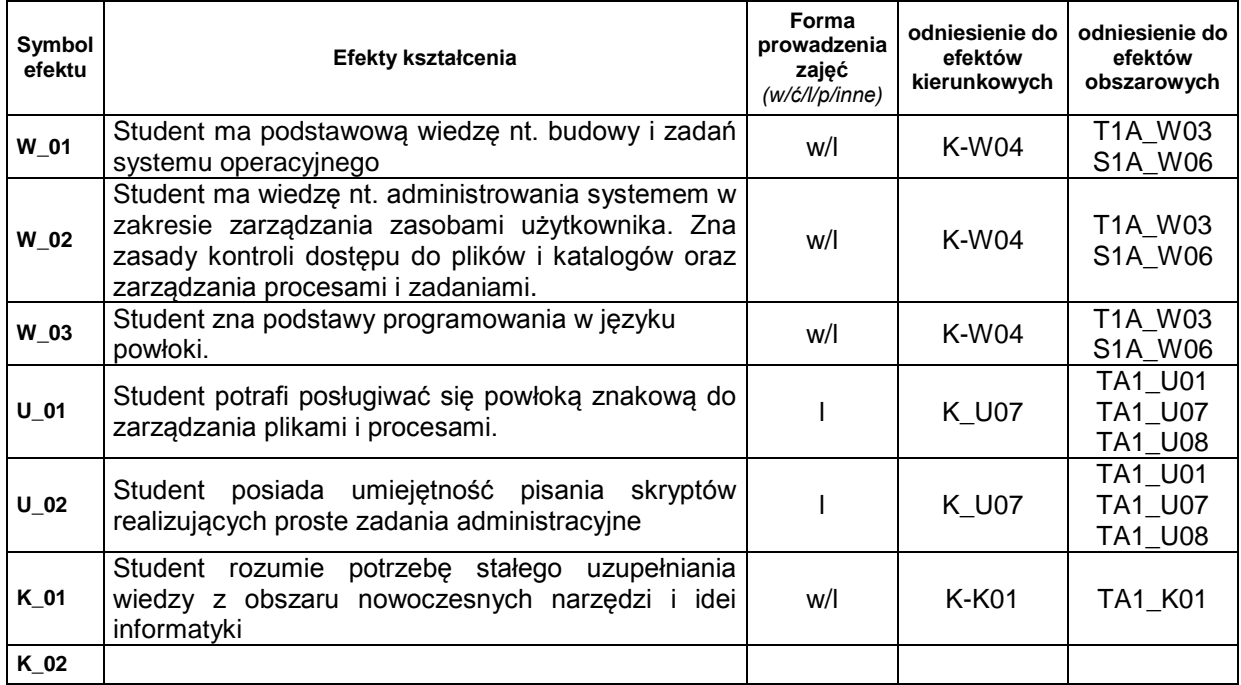

### **Treści kształcenia:**

#### 1. Treści kształcenia w zakresie wykładu

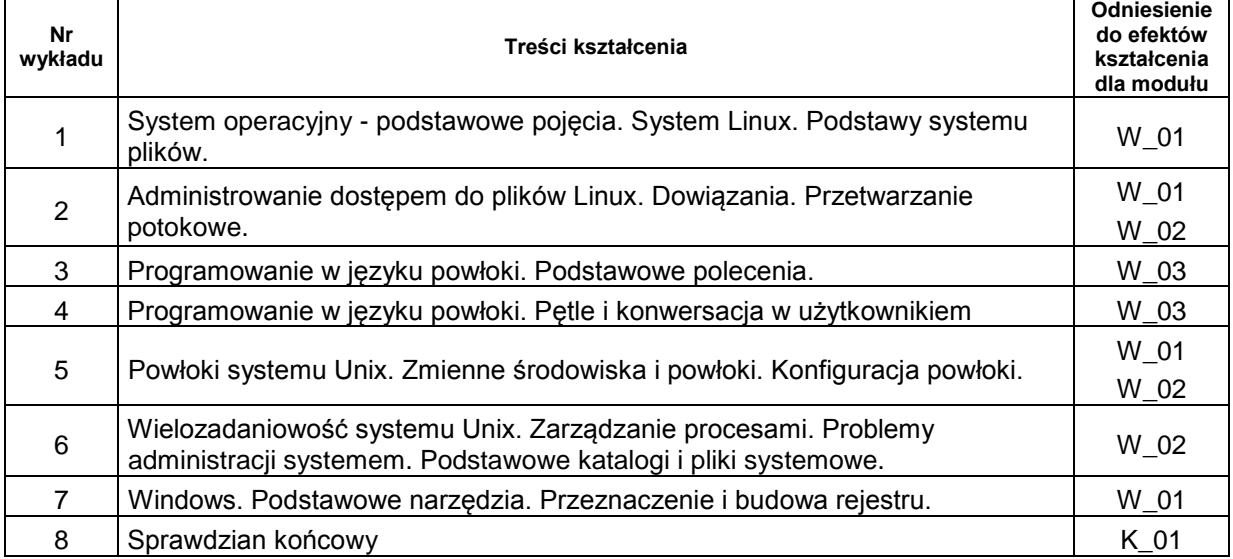

#### 2. Treści kształcenia w zakresie ćwiczeń

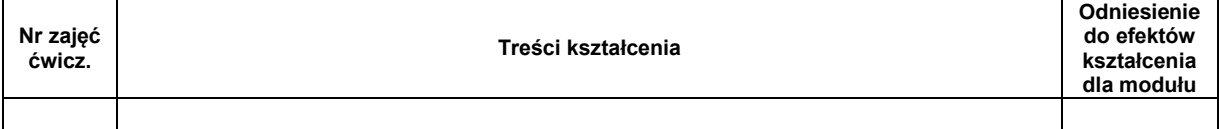

#### 3. Treści kształcenia w zakresie zadań laboratoryjnych

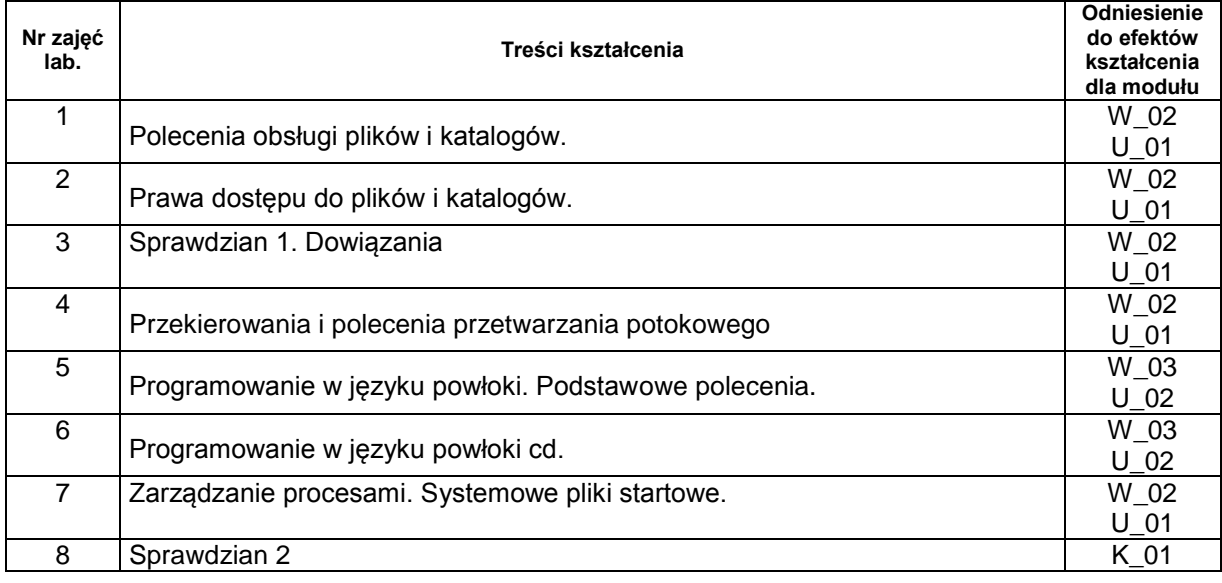

4. Charakterystyka zadań projektowych

5. Charakterystyka zadań w ramach innych typów zajęć dydaktycznych

### **Metody sprawdzania efektów kształcenia**

Zaliczenie laboratorium w oparciu o dwa sprawdziany praktyczne.

Zaliczenie wykładu na podstawie pisemnego sprawdzianu końcowego zawierającego pytania i proste zadania programowania

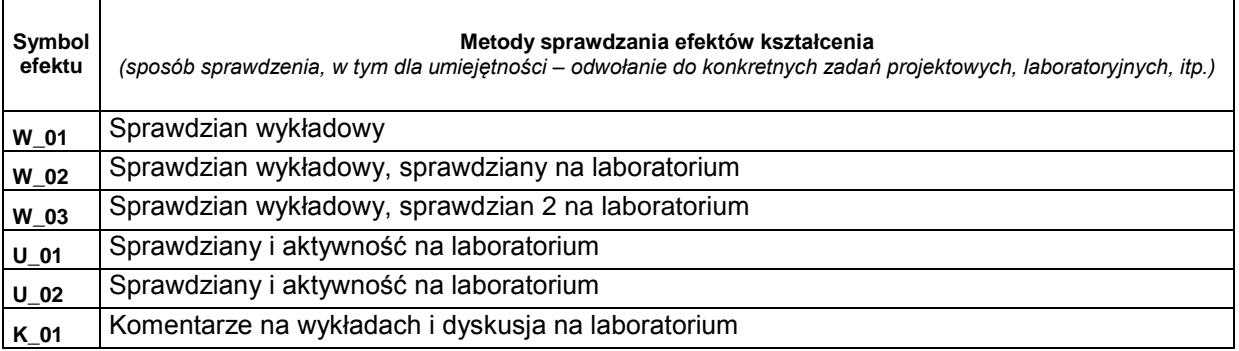

# **D. NAKŁAD PRACY STUDENTA**

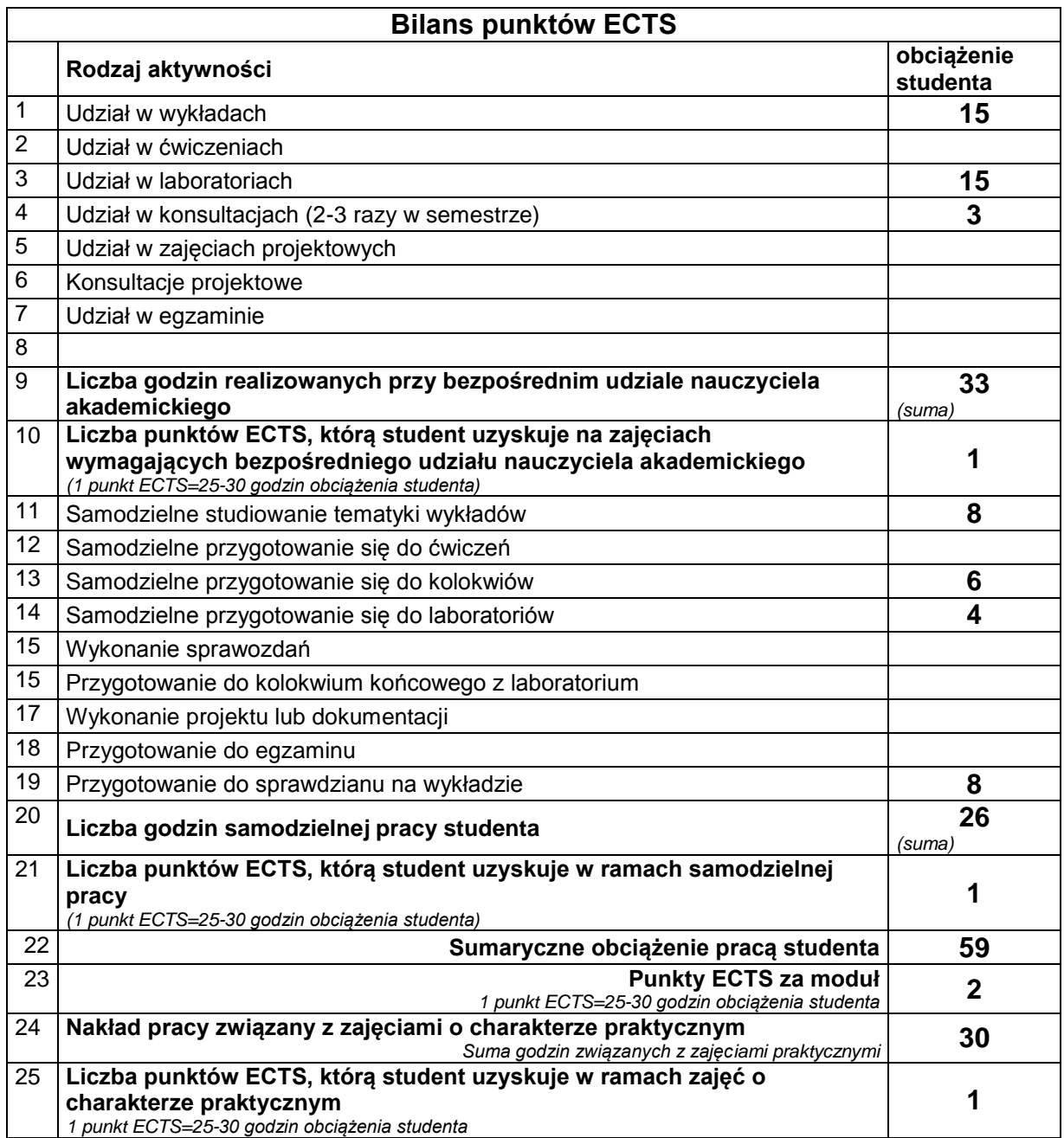

## **E. LITERATURA**

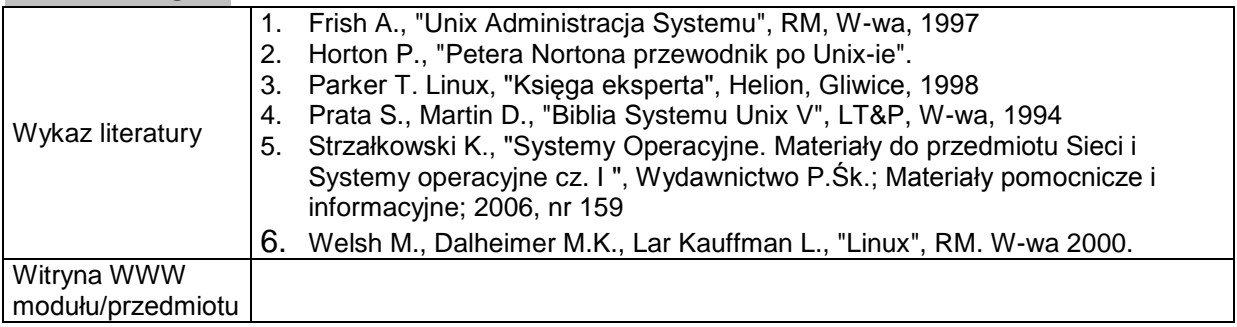